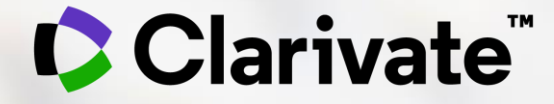

# **Zmapování vědecké literatury**

Eniko Toth Szasz

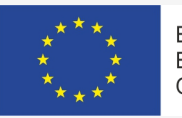

EVROPSKÁ UNIE Evropské strukturální a investiční fondy Operační program Výzkum, vývoj a vzdělávání

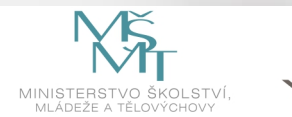

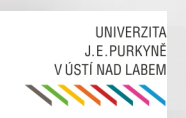

# Agenda 1. Úvod do Web of Science

- 2. Zmapování vědecké literatury pomocí klíčových slov, vědného oboru a citačné sítě
- 3. Web of Science účet
- 4. My Research Assistant app

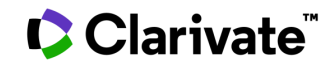

## **Today's challenges for universities**

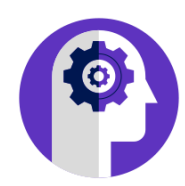

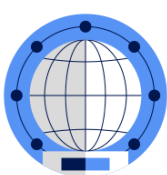

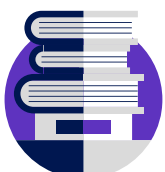

**Overburdened researchers International competition Enterprise data management Online learning engagement**

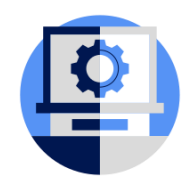

*"I have to squeeze my time for research in among administrative tasks, teaching duties and applying for grants– I'm always feeling behind."*

*- Researcher*

*"It's difficult to understand our position in international rankings, which can impact funding and our ability to attract talent." - VP, Research Office*

*"I spend so much time gathering data on what the faculty are doing to try to understand if we're collaborating with the right institutions."*

*- Global Engagement* 

*"It's more important than ever to ensure our students and faculty have access to the best digital tools now that hybrid learning is here to stay." - Librarian*

## **Time, money and administration – biggest challenges reported by researchers**

"Academic researchers reported a significant challenge of finding enough time for all the activities necessary to both conduct and manage their research"

#### Research funding remains a key priority, placing substantial and increasing pressure on researchers.

The pressure of finding research funding is increasing amongst researchers; and they consider finding and applying for funding their most difficult tasks. Research Office leaders are increasing the support available to researchers, seeing it as their number one priority. Covid-19 has significantly impacted research funding, with STEM subjects seeing increases in available funding to the detriment of non-STEM subjects.

### Researchers are spending a high proportion of their time on administrative tasks, and Research Office leaders find it challenging to provide support due to a lack of time and resources.

The administrative burden on researchers is high. Seven in ten researchers spend 30% or more of their time on such tasks. Though Research Office leaders are providing some support, they are also suffering from limited resources and a lack of time.

#### Demonstrating the impact of research is an increasing priority; however, monitoring methods are inconsistent between researchers and Research **Office leaders.**

Though citations remain the most popular metric to measure impact, alternative metrics - most notably, media mentions - have increased in importance for researchers over the past year. This trend was already evident in the past, but the Covid-19 pandemic has intensified the focus on societal impact as an indicator of the influence of academic research on public policy.

### Institutions are increasingly showcasing their research expertise, though more can be done to ensure that online profiles are comprehensive and fully up to date.

Researchers and Research Office leaders are increasingly showcasing their expertise through online profiles and the institution's research portal. However, many profiles accessed through institutional portals are only partially up to date. This may be driven by the number of profiles researchers are keeping across ORCID, Google Scholar, LinkedIn and Academia.edu, among others.

### Interdisciplinary collaboration is high on researchers' agenda and around a quarter of Research Office leaders think collaboration is a priority.

Researchers would like to see more support from their institutions in finding collaborators during the Covid-19 pandemic. Only 27% are satisfied with the level of support they are receiving in this regard.

### Researchers expect more from libraries in 2021 than in 2020, but have similar expectations from the **Research Office.**

In 2021 more researchers expect support for the majority of their administrative tasks. Almost two thirds of researchers are satisfied with the support they receive from their institution's library; however, they expect more from their library than before. Specifically, there is a rise in their demand for assistance with depositing publications and for data research services.

## **C** Clarivate

<https://exlibrisgroup.com/blog/the-new-challenges-facing-academic-researchers/>

## **Web of Science platform content**

Gain a comprehensive view of worldwide research **across the sciences, social sciences, and arts & humanities**

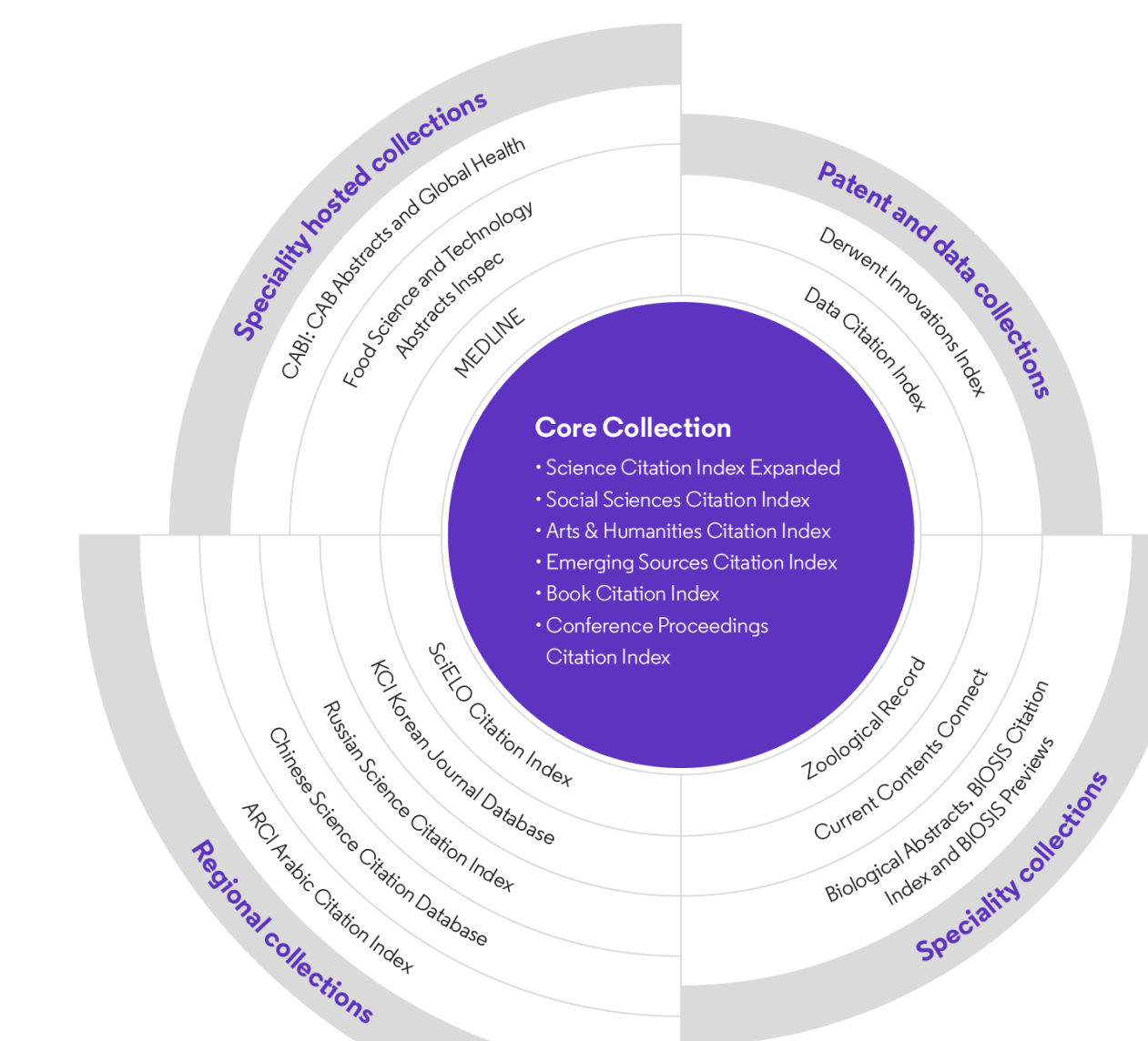

## **34,000+**

Journals across the **platform**

**6,800+**

Open Access (DOAJ) titles

## **182 million+**

Records across the **platform**

## **2 billion+**

Cited references across the **platform**

## **16.5 million +**

Records with funding data in the **Core Collection**

## **97 million+**

Patents for over 48 million+ inventions

## **12 million+**

Data Sets and Data **Studies** 

## **1864**

Year coverage starts

## **225,000+**

Conference proceedings

## **124,000+**

Books

### **C** Clarivate

## **Web of Science Core Collection**

Contributing to our comprehensive view: **across sciences, social sciences, and arts & humanities**

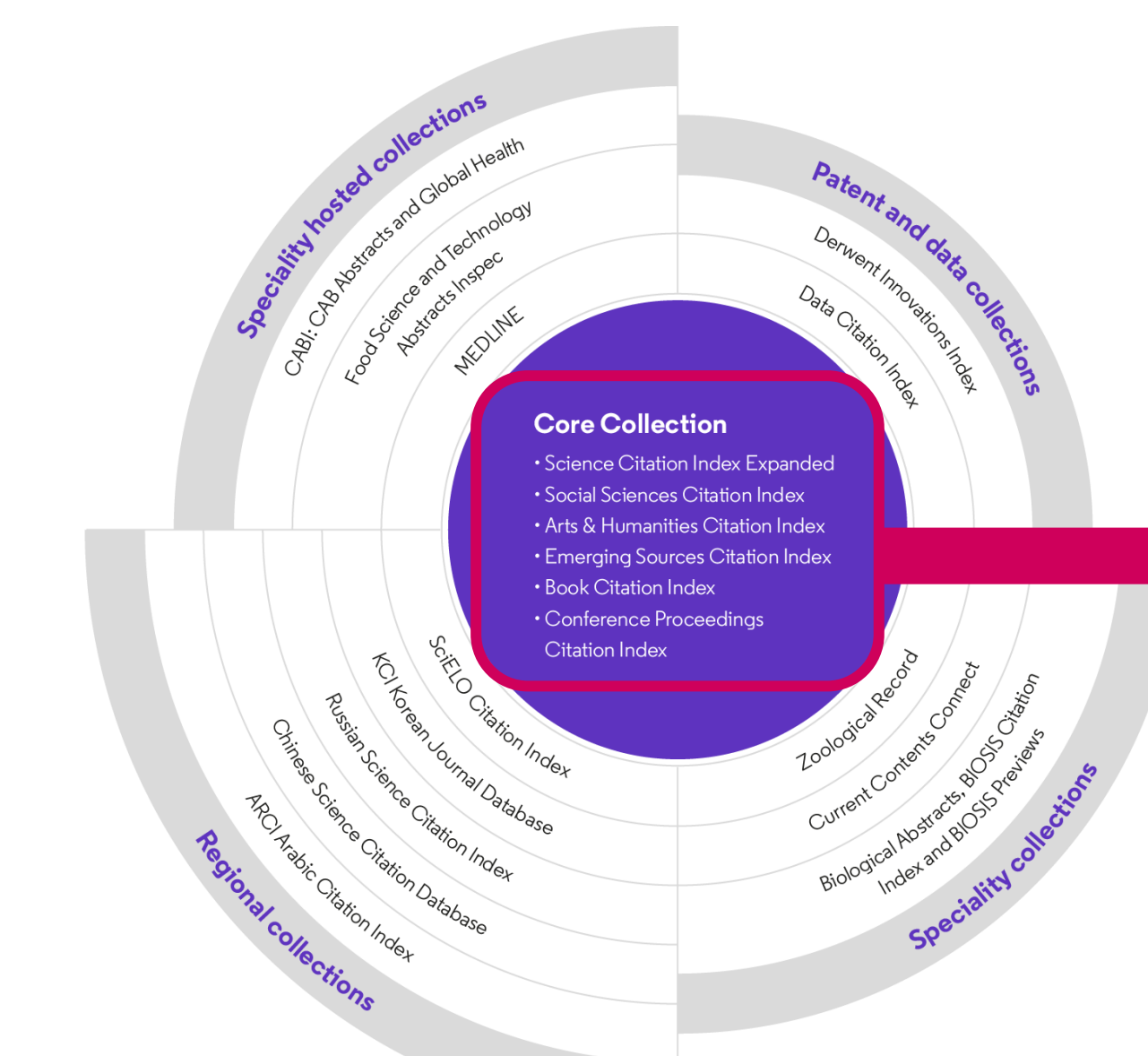

Clarivate

**21,800+**

Journal titles

**225,000+** Conference proceedings

**124,000+** Books

**254**

Web of Science subject categories

**82 million+**

Records

**5,100+** Open Access (DOAJ) titles

**14.1 million+** Open Access Records

## **Backfiles to 1900**

With cover-to-cover indexing

**1.8 billion +**

Cited References

**16.5 million +**

Records with funding data in the **Core Collection**

6

**Our core capabilities provide a unique springboard from which to launch an expanded proposition**

## **Gold standard Web of Science data**

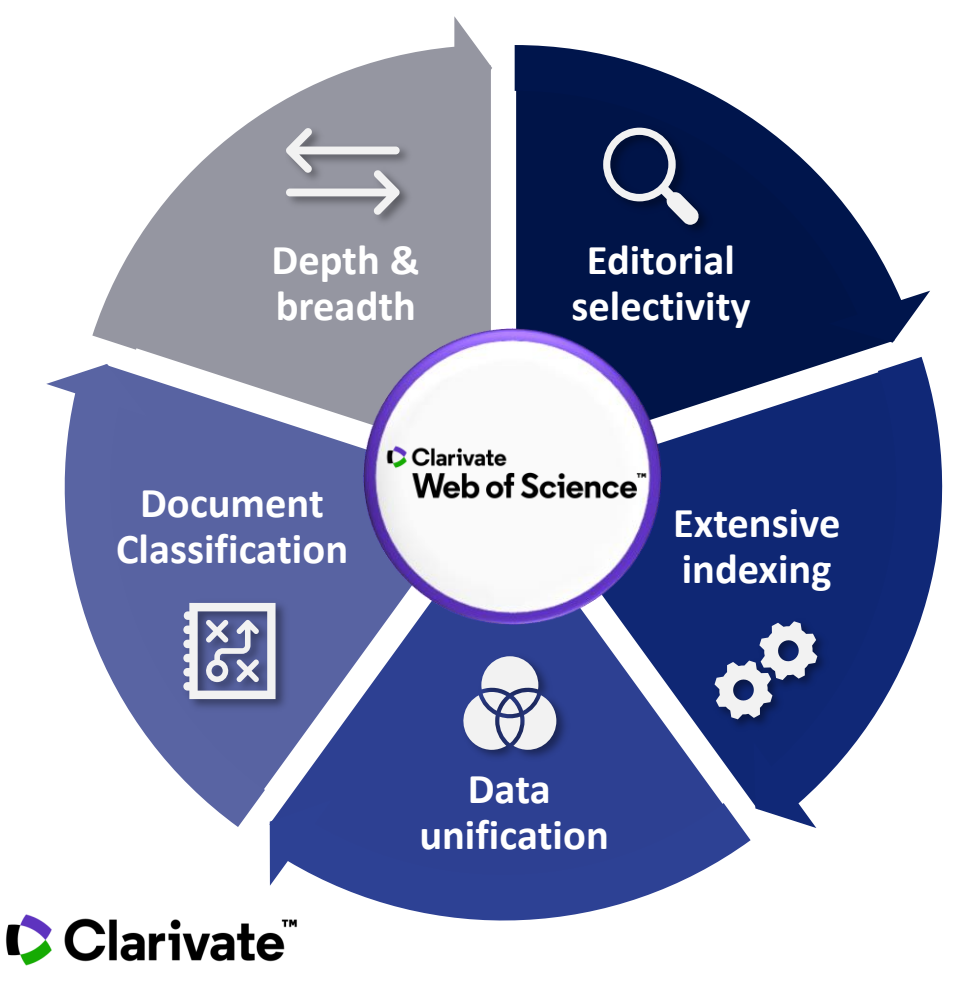

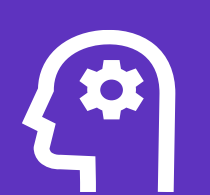

Preferred **curated discovery** tool for experienced researchers

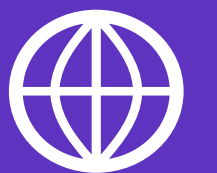

Trusted source of **publisher-neutral scientific information**

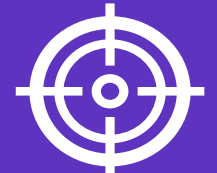

Recognized expert in **citation-based research** assessment and best practices

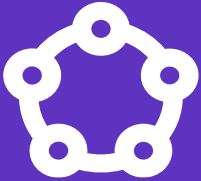

**Citation network** enabling academic scientific research collaboration

## **Searching and discovering the scientific literature**

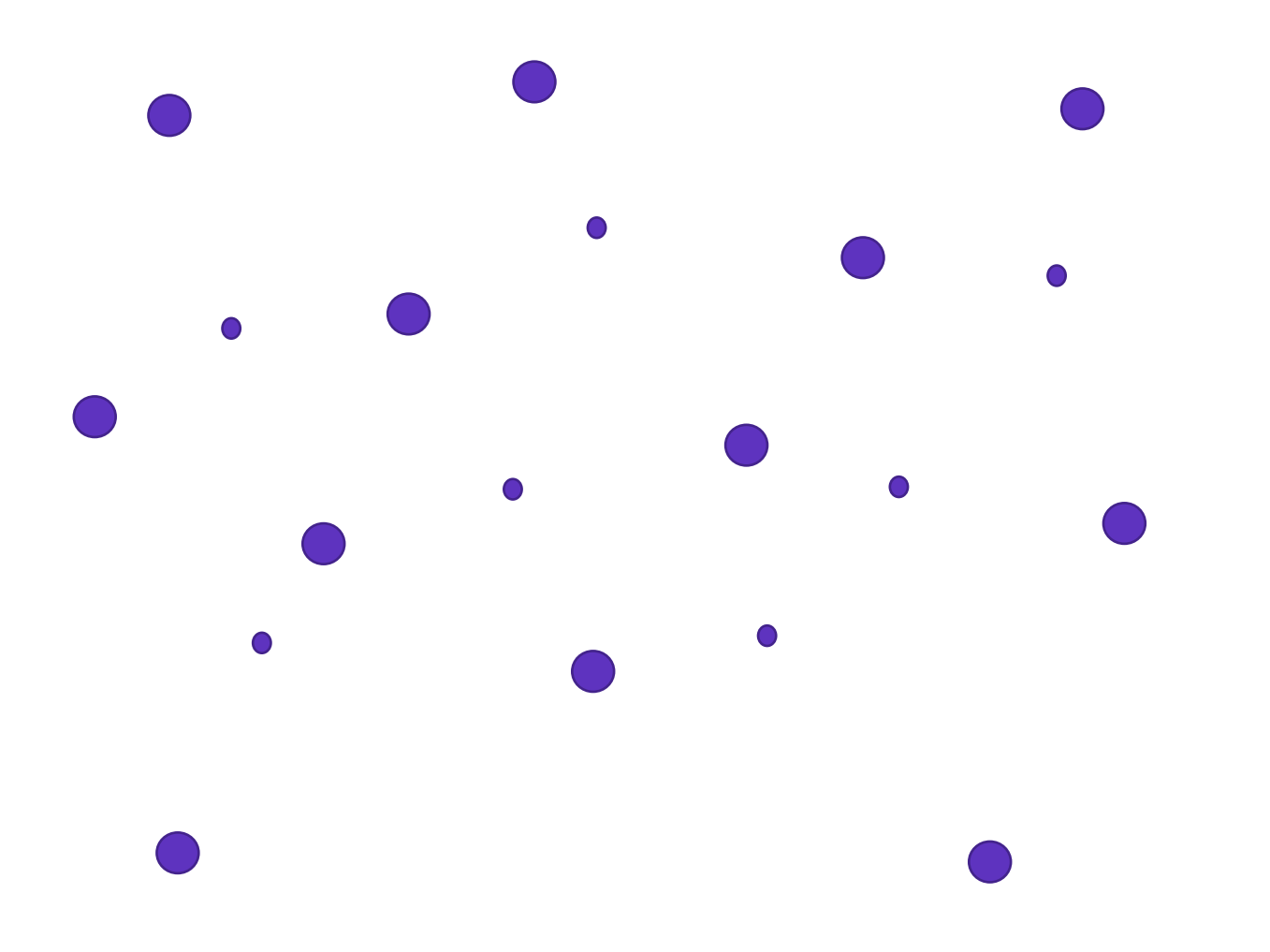

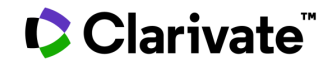

## **Searching and discovering the scientific literature**

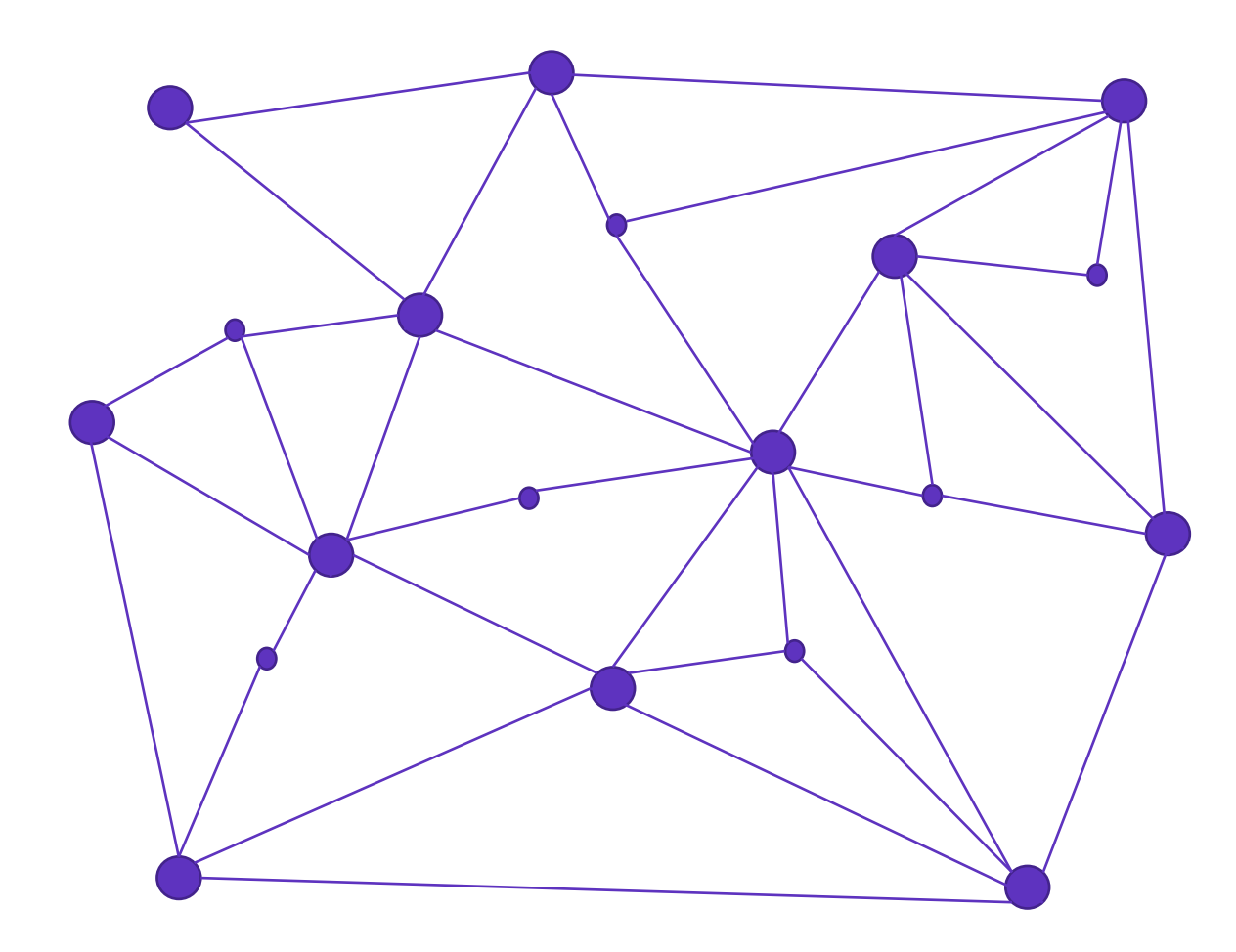

"ASSOCIATION OF IDEAS INDEX"

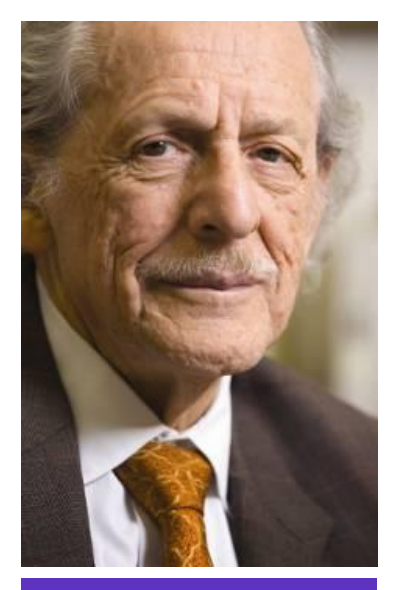

**Dr. Eugene Garfield** 

### Clarivate

## **Uncover hidden connections**

Navigate an interconnected web of multidisciplinary research to locate papers relevant to your work.

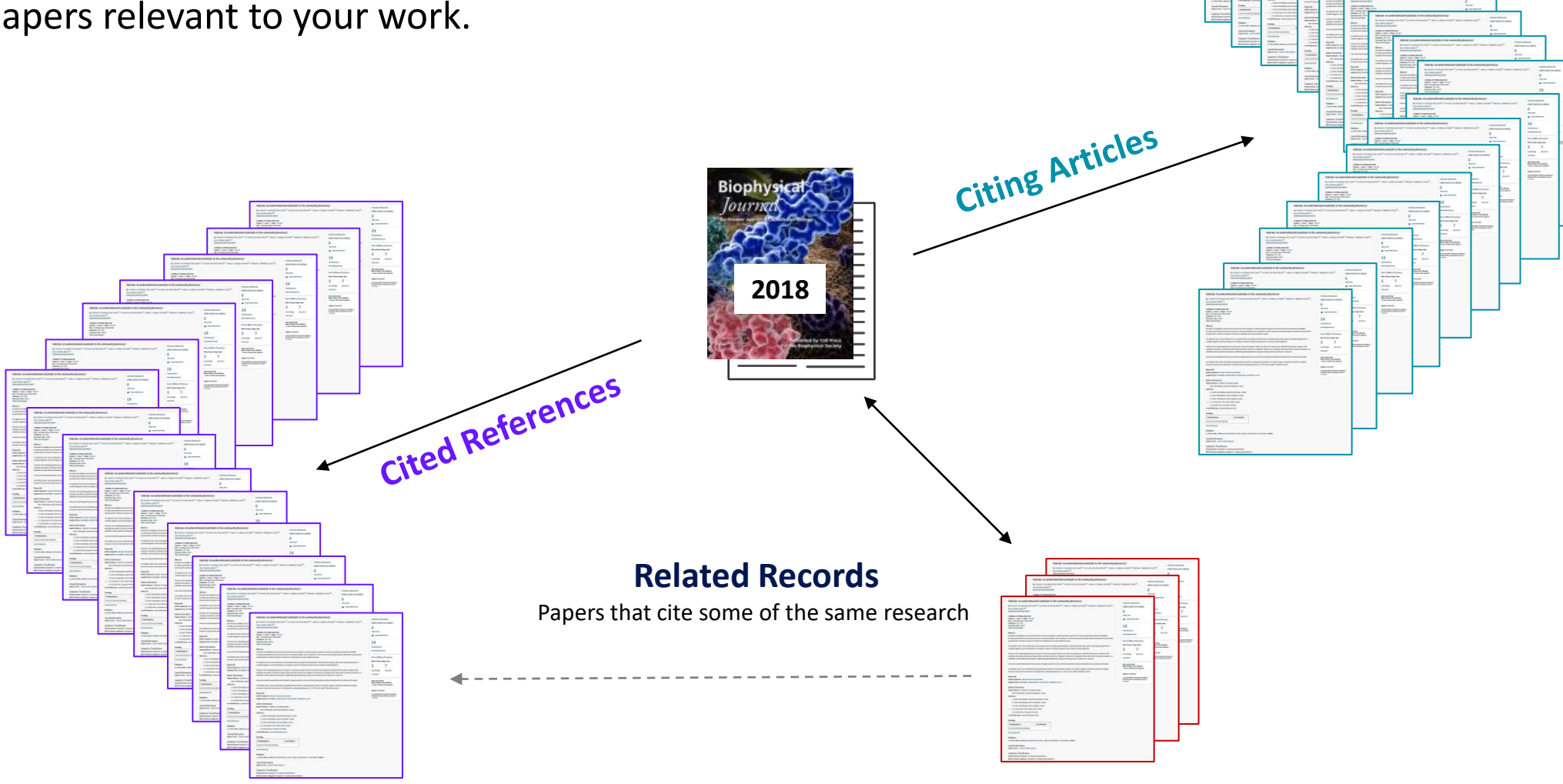

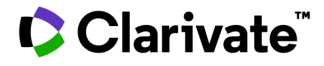

# **Navigate the citation network**

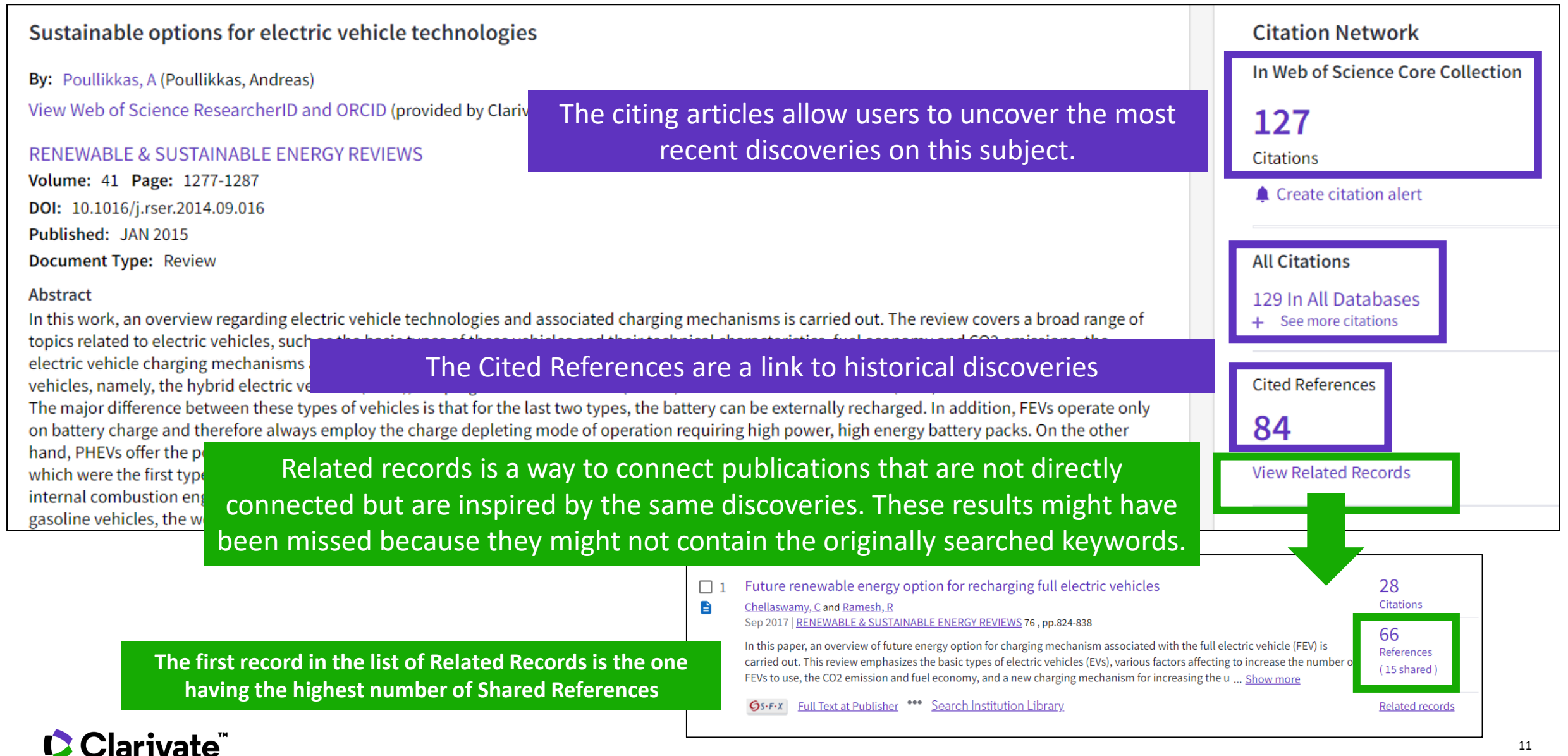

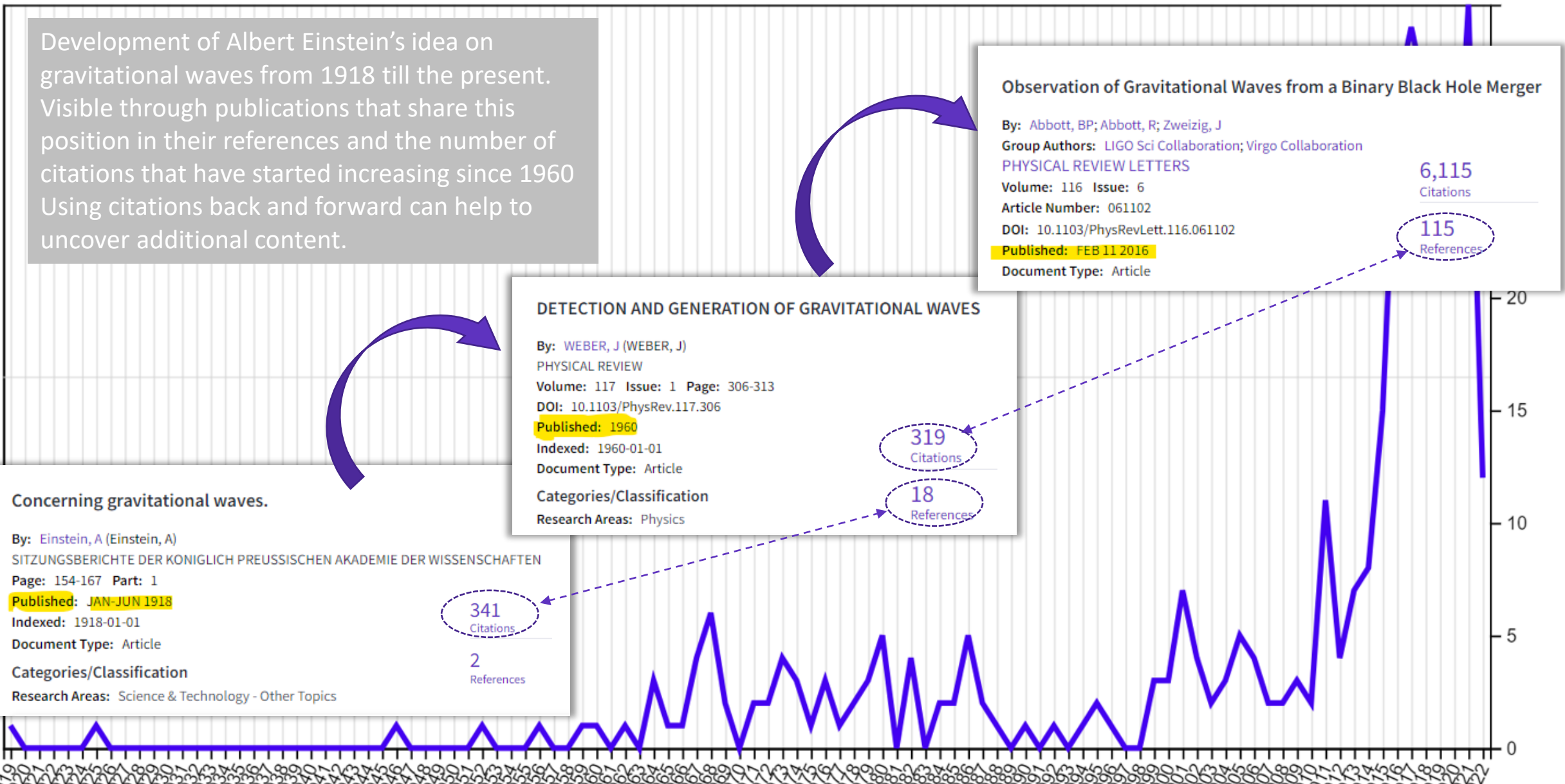

Citations

## **Web of Science - Various types of search**

### **All fields search**: google like search **Find the most relevant results**

4,464,135 results from Web of Science Core Collection for:

Q cancer (All Fields)

**WOS categories search**: scan the research landscape in your field

3,066,748 results from Web of Science Core Collection for:

Q Biochemistry & Molecular Biology (Web of Science Categories)

**Keyword search**: focus your search and have more control on your results

1,168,524 results from All Databases for:

Q (Climate and change) or "greenhouse effect" OR "Paleo-climate" OR paleoclimate OR (climate and warming) OR (Extreme AND weather) OR (g.

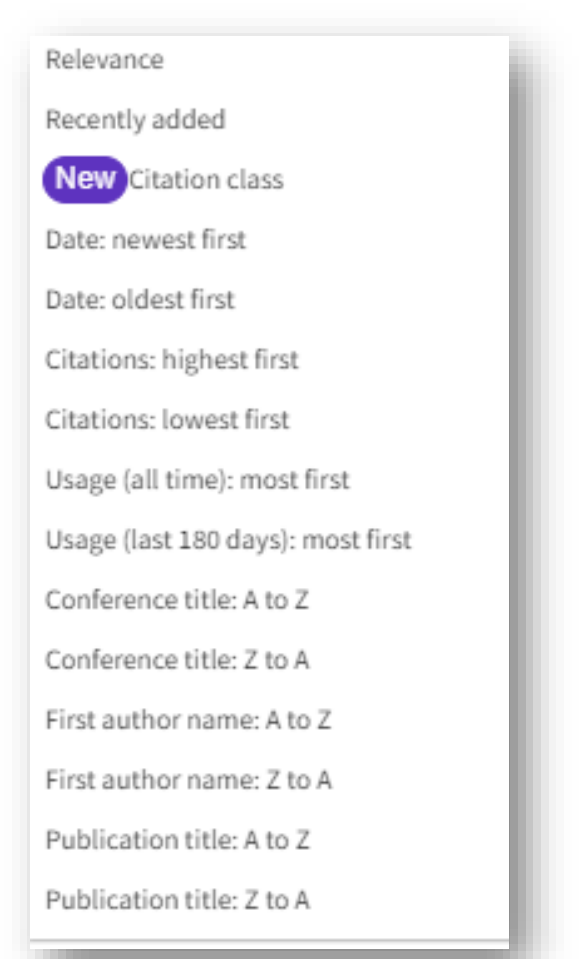

# **Identify the latest, most relevant and most impactful research**

Narrow the results of your search by using any of the **Refine Results** options :

- Web of Science Categories (254 fields of research)
- Document Types (journal, review, book, etc.)
- Publication Years
- Organization-Enhanced (Unified organisations)
- Source Titles (journal, conference name, etc.)
- Funding Agencies (Unified Funding Agencies)
- Open Access (including type of Open Access)
- And more!

You can also **Sort** your results: by newest; most cited; usage counts; recently added; relevance; etc.

### **Clarivate**"

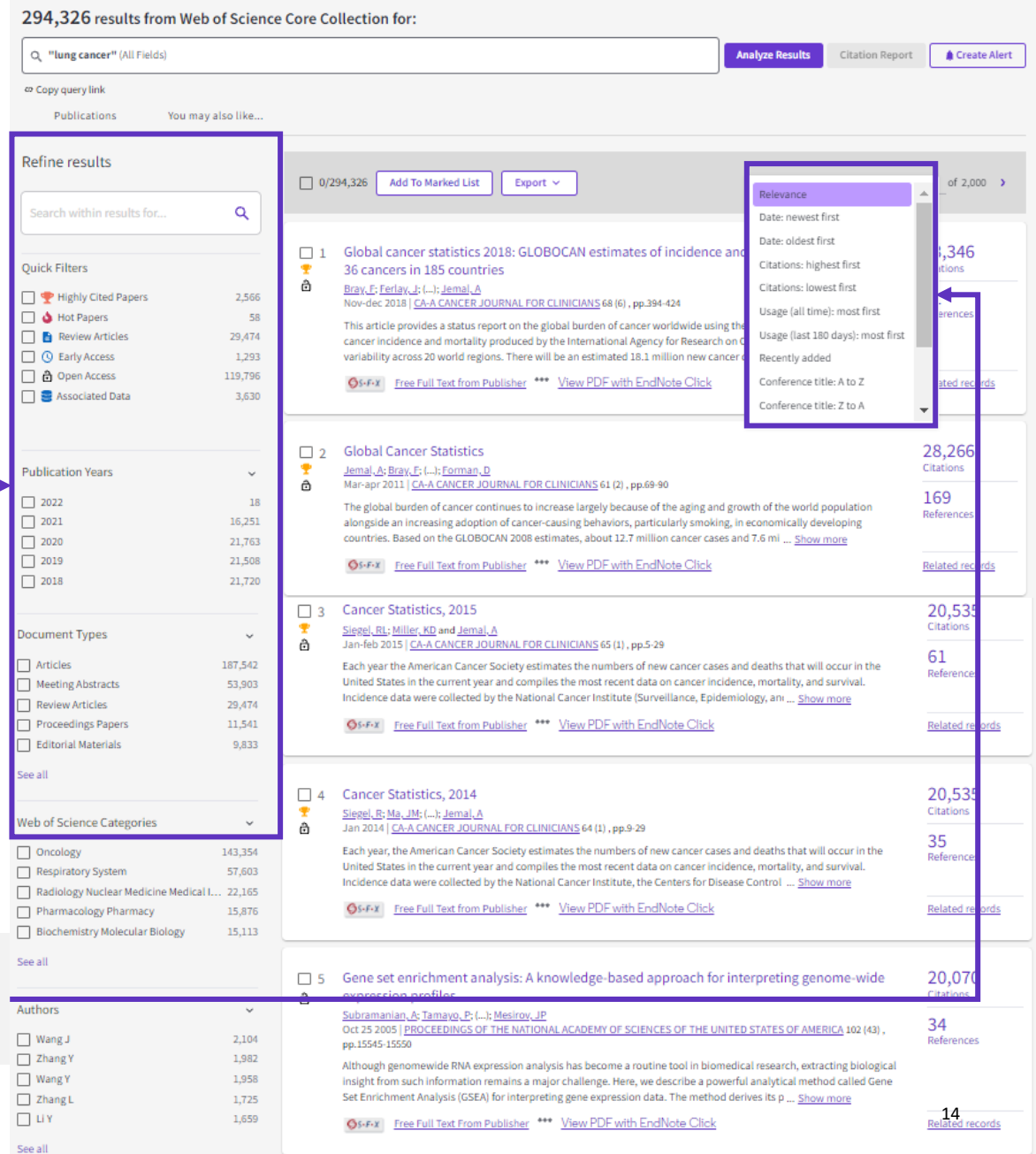

## **Automated current awareness (alerts)**

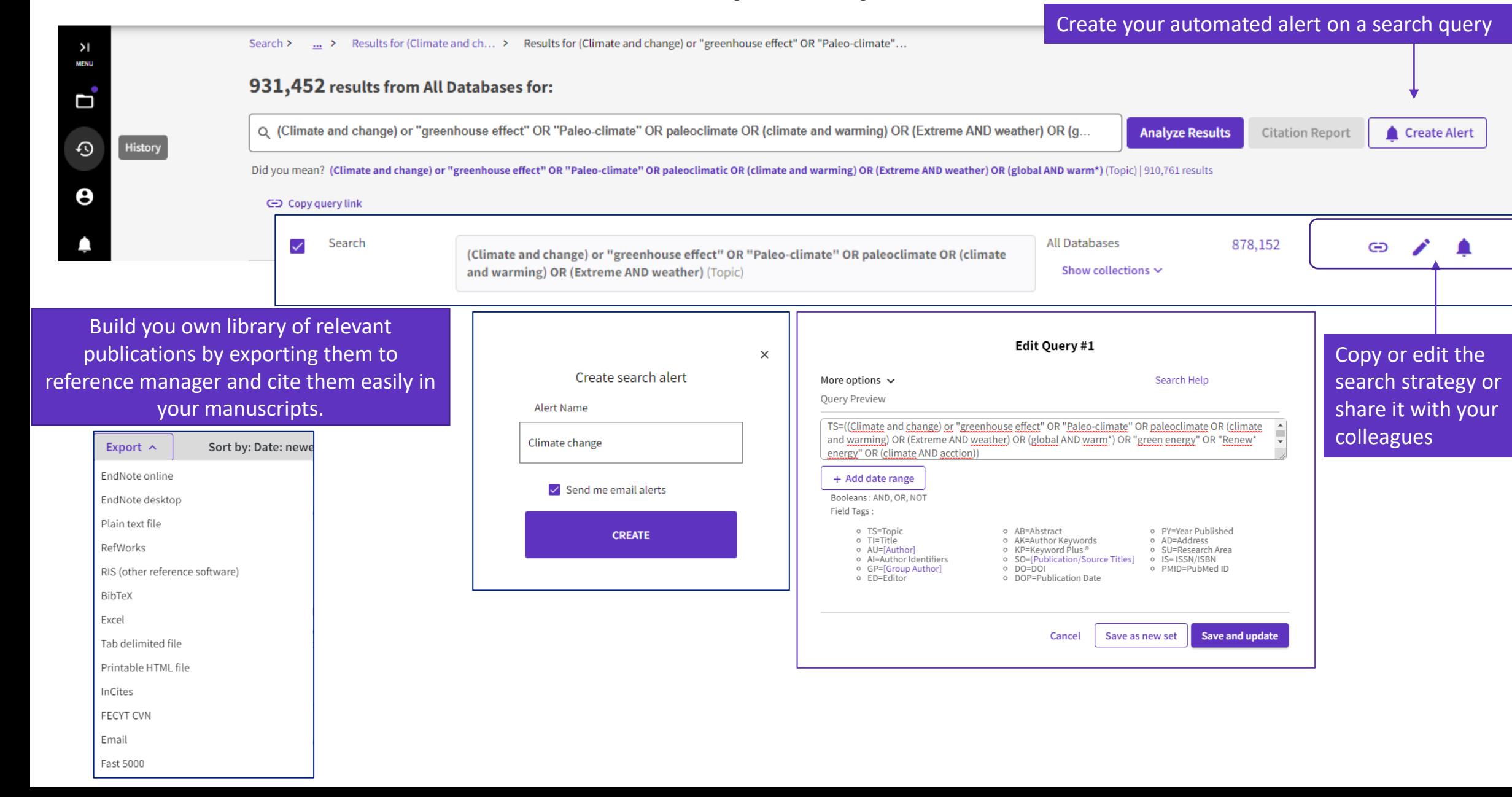

# **Web of Science account**

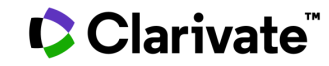

## **Register**

Click **Register** to create an account on the Web of Science platform.

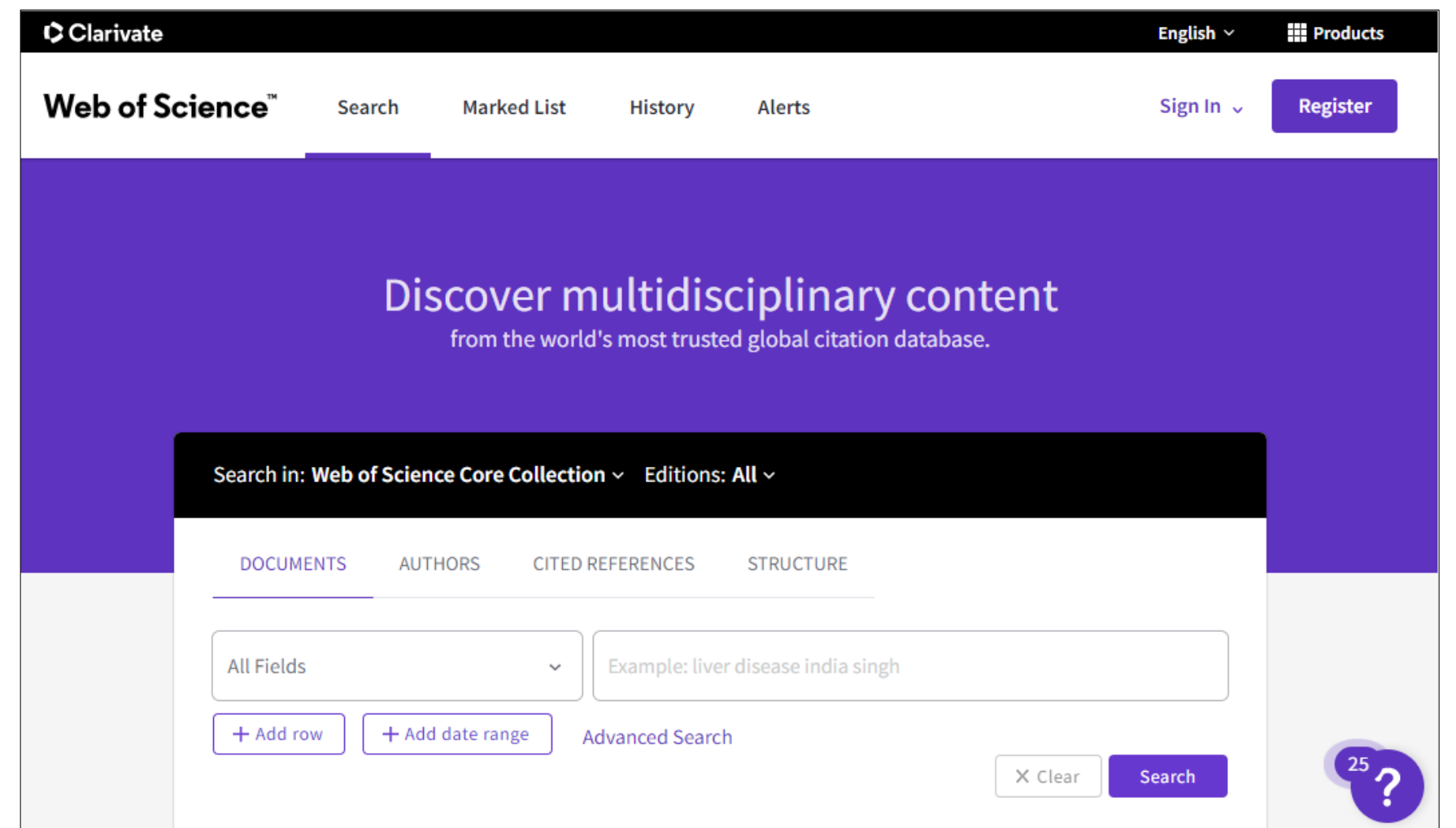

## Clarivate

## **One account multiple applications**

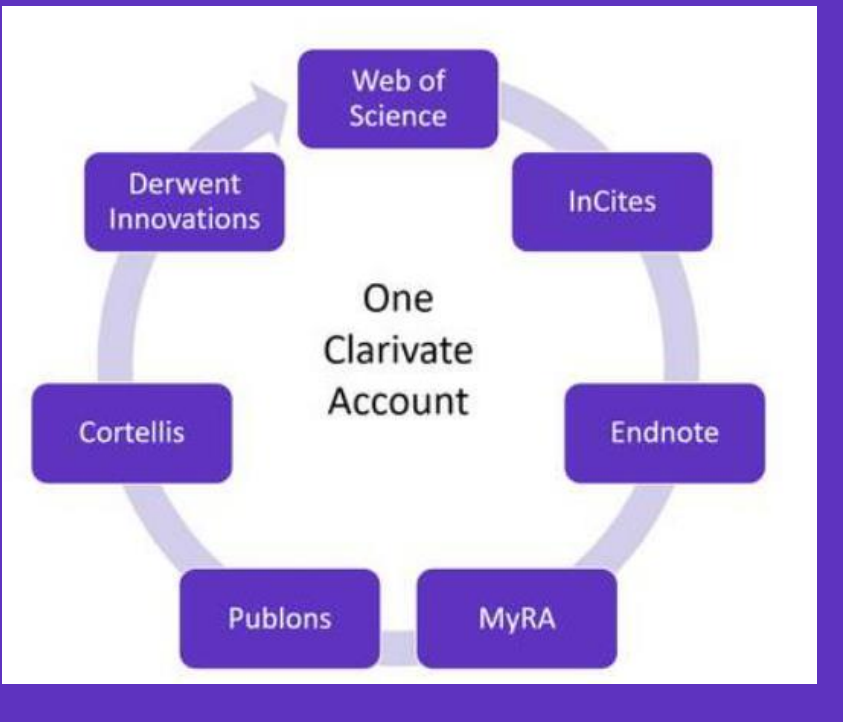

One username and password provide access and connection to multiple applications:

- Web of Science
- **InCites**
- **EndNote**
- **Publons**
- EndNote Click
- Master Journal List

## **Advantages of a Web of Science account**

Registration and login are optional. These functions are available for registered user.

**Clarivate** 

Advantages of a Web of Science account: access and connection to multiple applications:

- Access to the Web of Science platform outside of the institution
- Export of publication entries from Web of Science to EndNote online and Publons
- Saving search queries
- Creation of notifications of search results
- Creation of citation notifications for publication
- Creation of notifications about the addition of a new issue of selected journals
- Saving of up to 50 lists (max. 50,000 entries each) for later use
- Change the default database on which the platform opens
- Default setting of three search fields.

## **Saved Searches and Alerts**

Clarivate

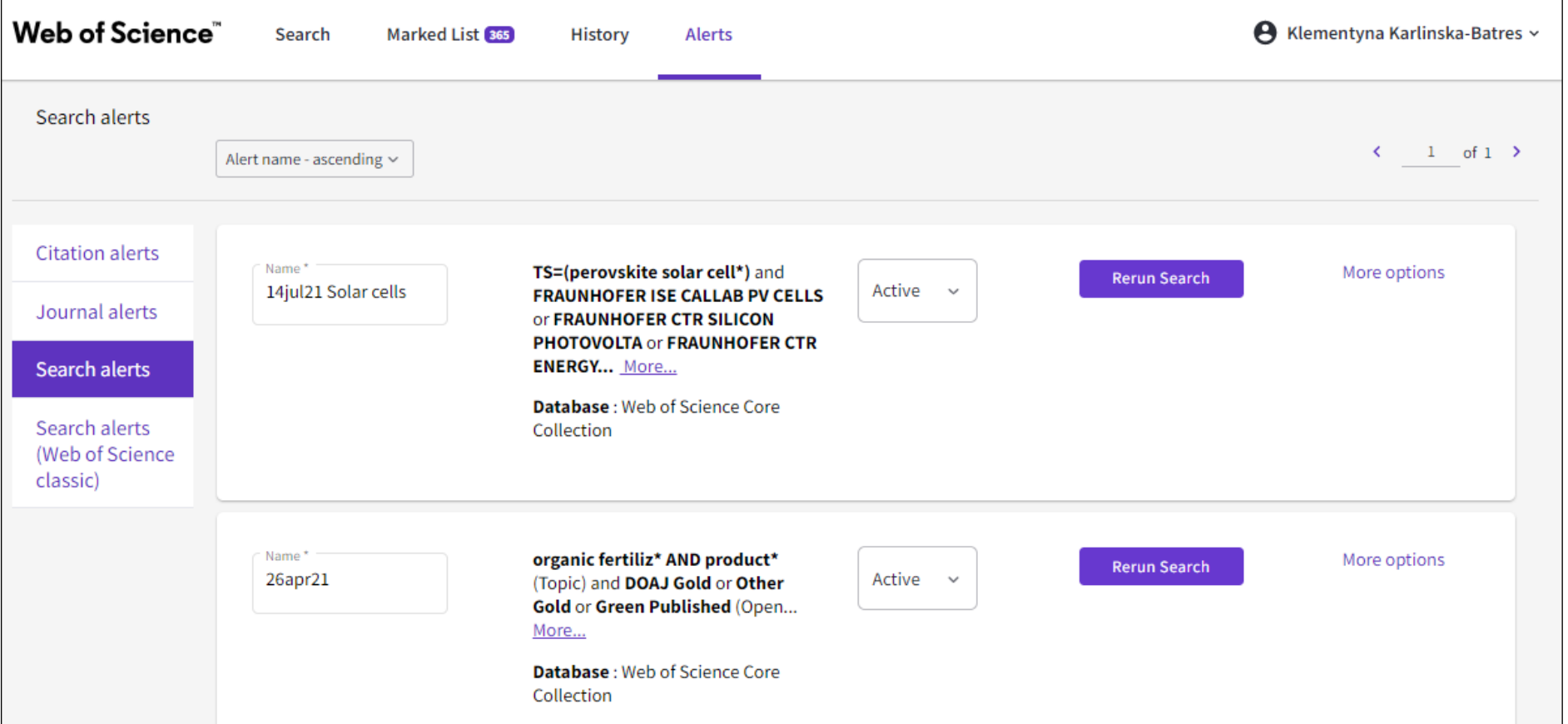

If you are **signed in**, you can save your searches to come back to later. These search strategies can also be used as Alerts.

Alerts can also be set up for:

- new publications citing a particular record
- the table of contents of a new journal issue

## **Marked Lists – Pick up where you left off**

 $\Box$ 

 $\Box$ 

 $\bullet$ 

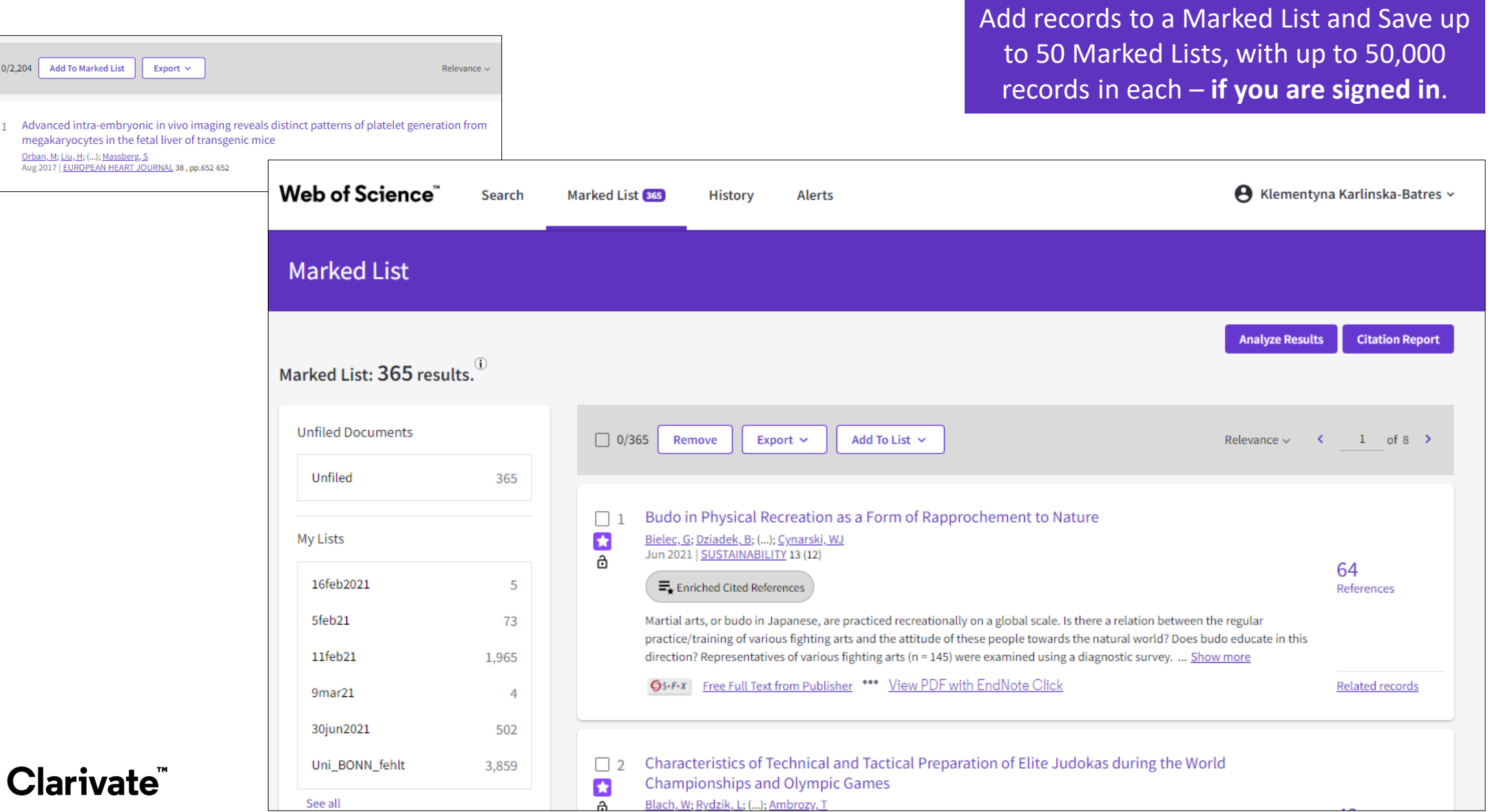

# **EndNote Click**

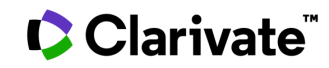

**EndNote Click (formerly Kopernio)**

A **Free** browser plug-in.

One click access to Full Text.

**Integrates with library holdings**.

Travels with the researcher.

Currently used worldwide by over 750k researchers.

## **Clarivate**

To get started:

• Download the free Plugin (for Chrome, Firefox, Opera) from <https://click.endnote.com/>.

## Access research papers in one click.

Save time accessing full-text PDFs with the free EndNote Click browser plugin.

Create your EndNote Click account

4.8 stars in the Chrome Web Store Used by over 750,000 researchers

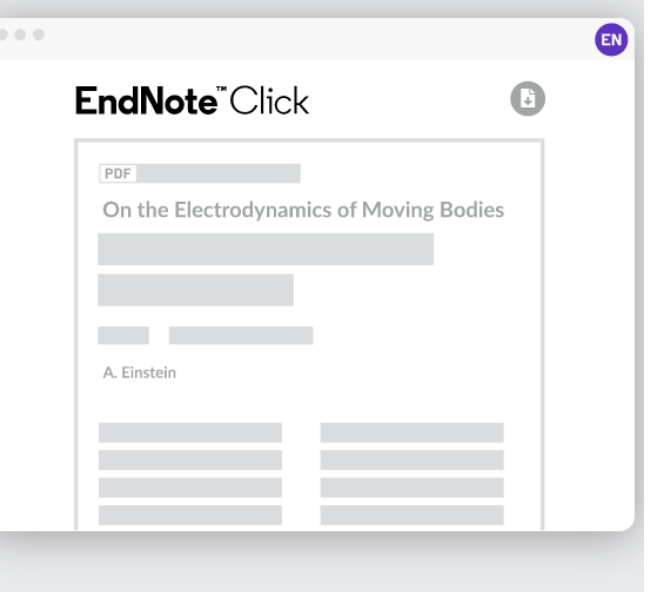

• Create your account (you could use your Web of Science or EndNote credentials), optionally select your institution.

The Plugin can also be installed from EndNote 20.

## **How does it work?**

Looks up the DOI via library subscription services (if available) and Open Access sources.

One-click access to PDFs on article pages.

Also integrates with the institution's link resolvers via OpenURL, to avoid 'dead ends'.

Works on thousands on websites.

**C** Clarivate

When you visit an article page on any academic website, EndNote Click searches for full text PDFs and gives you one-click access via a button that is in a consistent. convenient place.

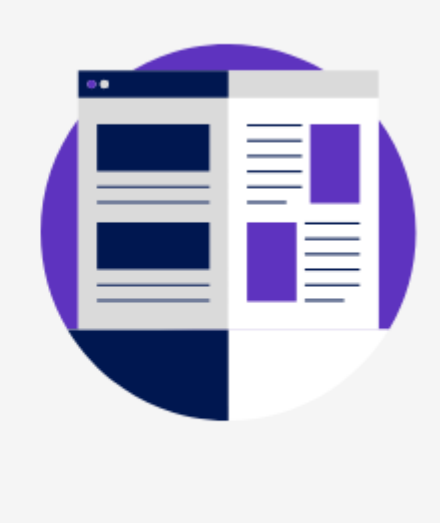

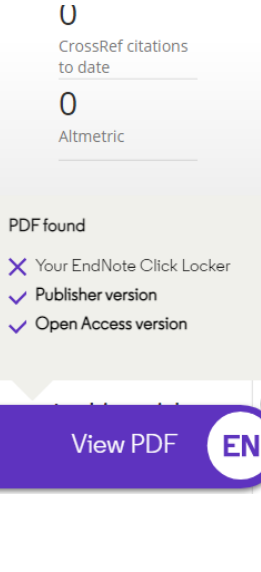

### Arsenic, cadmium, lead, and mercury contents of mushroom species in Korea and associated health

**GG** Citations

Check for updates

**III** Metrics

© Licensing

Jae-Min An, Song-Yi Gu, Dae-Jung Kim, Hee-Chang Shin, Kyong-Suk Hong & Yong-Kyoung Kim Pages 992-998 | Received 20 May 2019, Accepted 13 May 2020, Published online: 16 Jun 2020

#### **■ Full Article** Figures & data  $\blacksquare$  References **ABSTRACT**

**66** Download citation 2 https://doi.org/10.1080/10942912.2020.1770786

Arsenic, cadmium, lead, and mercury contents of Ganoderma lucidum, Phellinus linteus, Umbilicaria esculenta Trametes versicolor Agaricus blazei Hericium erinaciium Paecilomyces ianonica

### **Article page on a journal website**

**A** Reprints & Pern

## **How does it work?**

Also provides one-click access to PDFs from some search results pages.

**C** Clarivate

When using various academic search engines such as Web of Science and PubMed, EndNote Click searches for full texts PDFs and gives you one-click access.

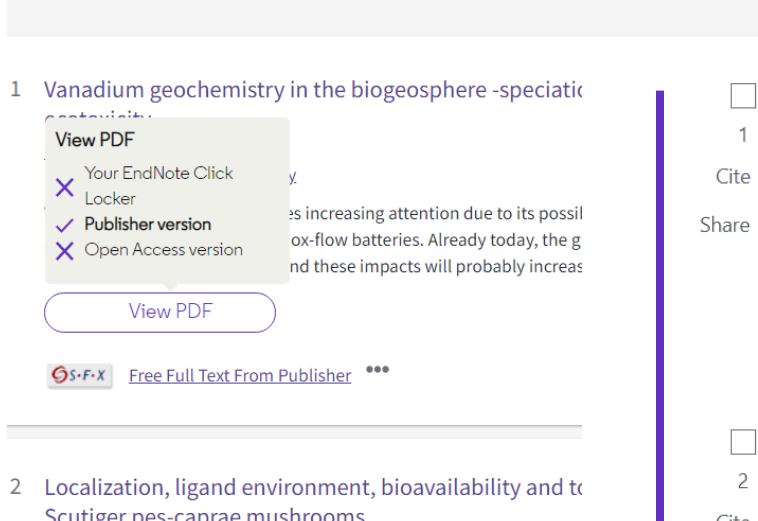

Scutiger pes-caprae mushrooms Kavcic, A, Mikus, K, (...); Vogel-Mikus, K Nov 30 2019 | Ecotoxicology And Environmental Safety

This study provides information on mercury (Hg) localization, specia edulis, B. aereus and Scutiger pes-caprae collected at non-polluted a edge XANES and EXAFS. Mushrooms (especially young ones) collecte

**View PDF** 

**Web of Science PubMed** 

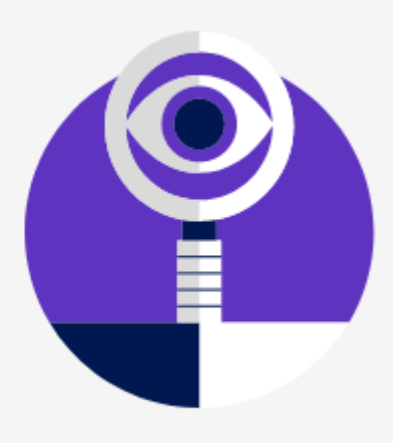

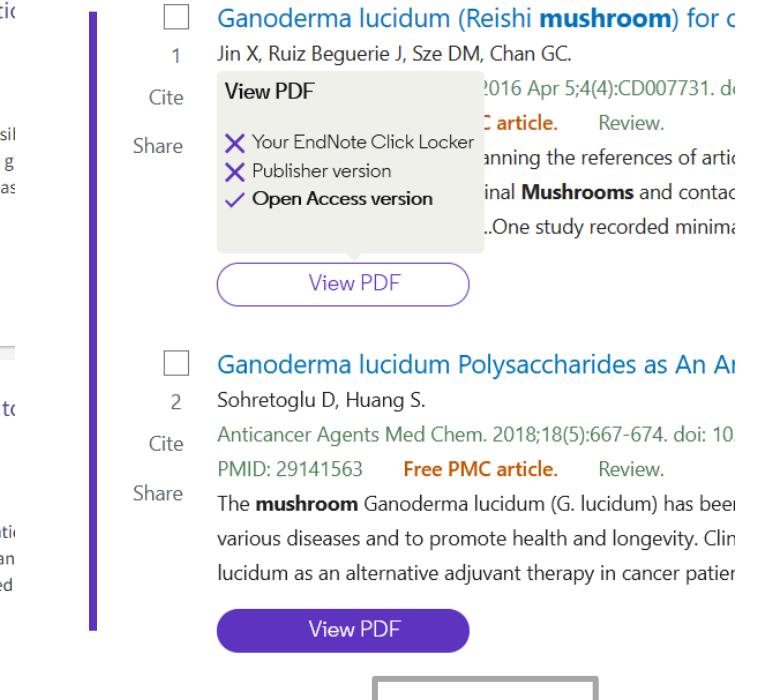

25

## **The Smart Extension**

Click the Plugin icon and see: -

- Title, Author, Journal, year
- Citation count from the **Web of Science** Core Collection
- The PDF version, source and direct link.

Plus, have the ability to: -

- $\bullet$ Open the PDFs in the **EndNote Click** Locker
- Download the PDFs
- Export the PDFs to your reference manager.
- Run a search on **Web of Science** or PubMed.

## **C** Clarivate

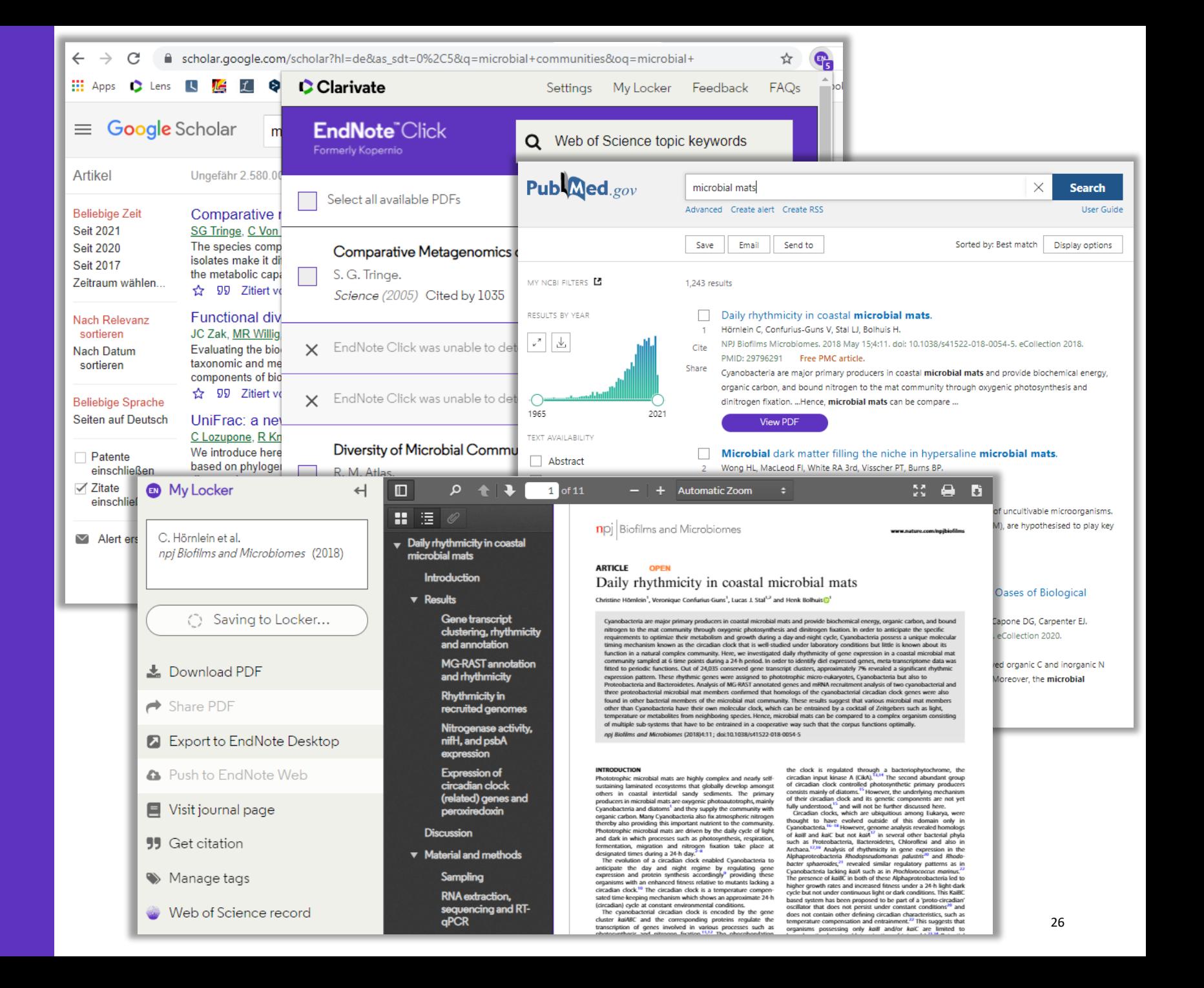

# **My Research Assistant app**

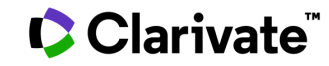

## **Web of Science My Research Assistant**

Stay up-to-date, stay connected and save time

My Research Assistant:

- Quickly **search and save** research from the world's leading journals.
- **Create curated feeds** of research on the topics you care about.
- **Get notifications** of new articles from trustworthy, vetted sources.
- **Easily share** articles and journals with your colleagues.
- **Create quick reading lists** you can add to any time.

[Apple download](https://apps.apple.com/app/id1537814020) [Google Play download](https://play.google.com/store/apps/details?id=com.clarivate.mra)

Erfahren [Sie mehr](https://clarivate.com/webofsciencegroup/solutions/web-of-science-my-research-assistant/)

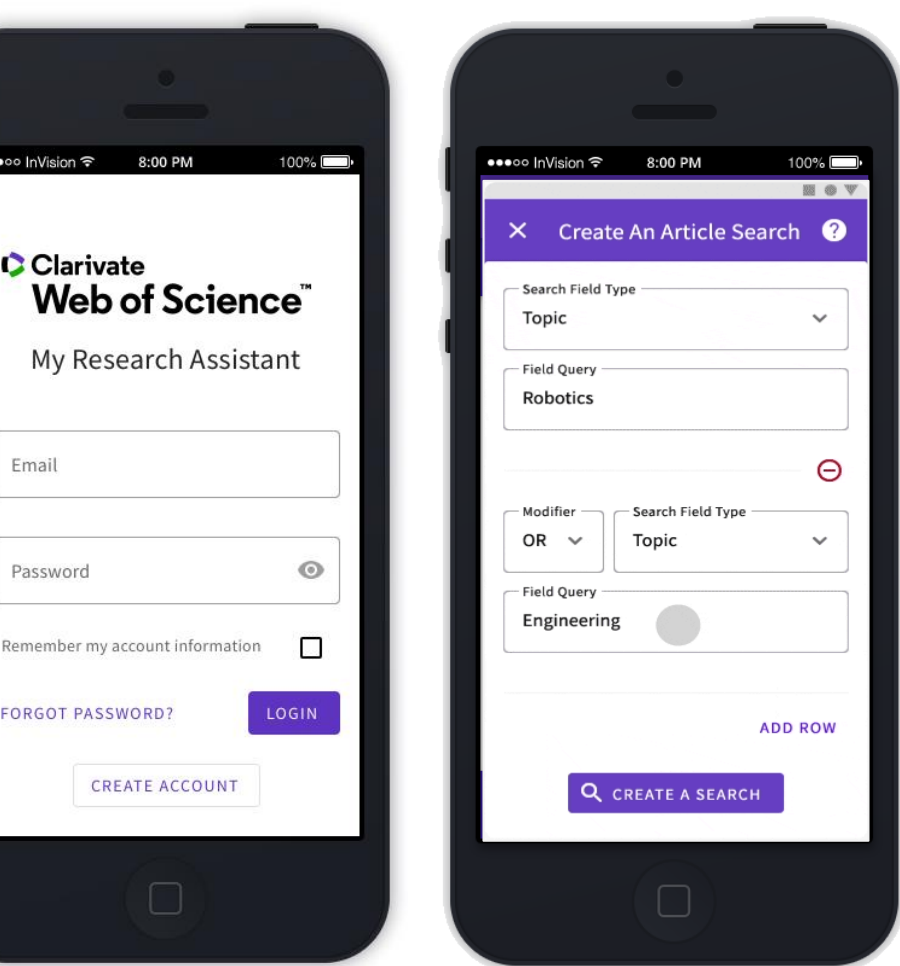

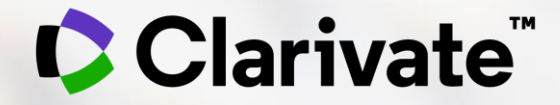

# **Analýzy ve Web of Science**

Eniko Toth Szasz

## **Analyse Result and Citation Report**

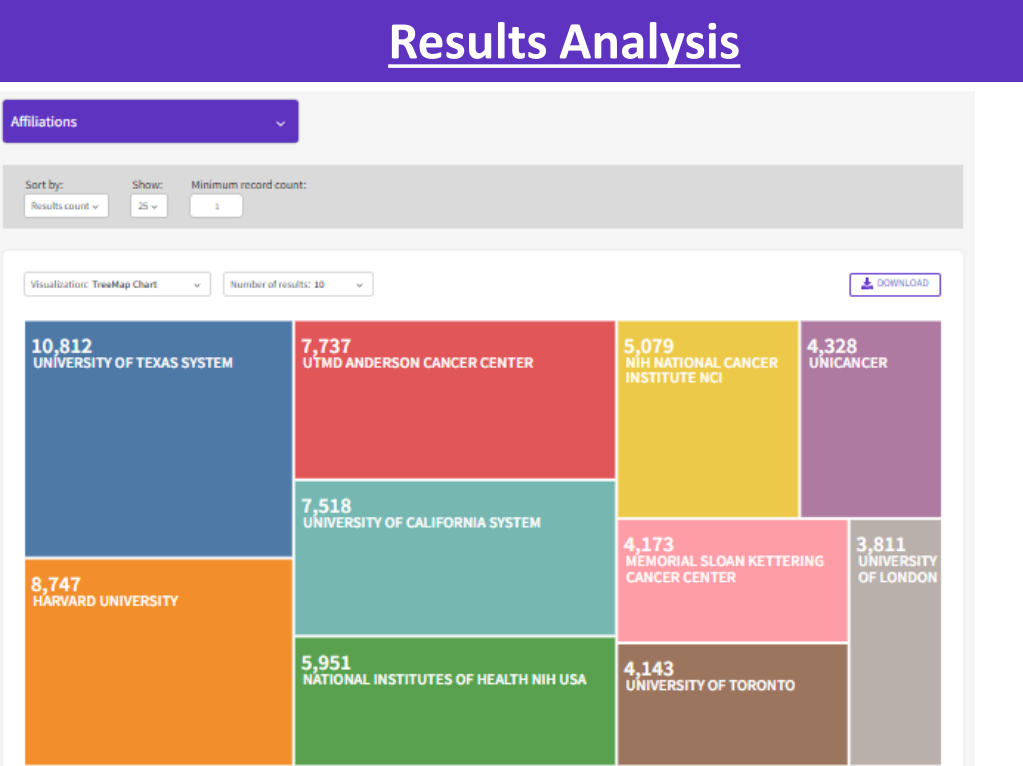

**Which institutions, competitors, funders and researchers are active in our disease area?**

**Who should we involve in our medical education and clinical development programs?**

**Who are the KOLs in my therapy area?**

**Which academics are our competitors funding?**

**Who are the most promising academic partners in our region?**

### **[Citation Report](https://images.webofknowledge.com/WOKRS535R83/help/WOS/hp_citation_report.html)**

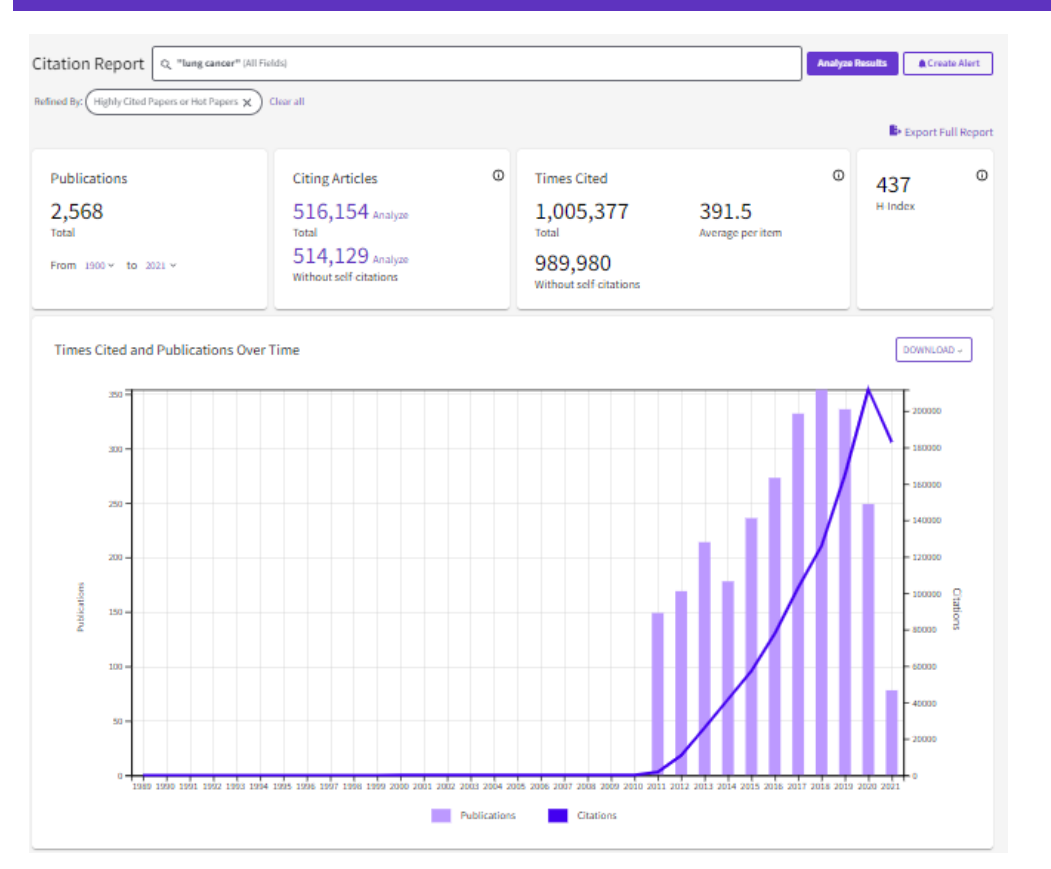

**Understand the impact of the research.**

**Follow or analyze citing articles to better understand the impact**

# **Ďalšie materiály**

### **Stránky pre českých a slovenských užívateľov Anglické materiály**

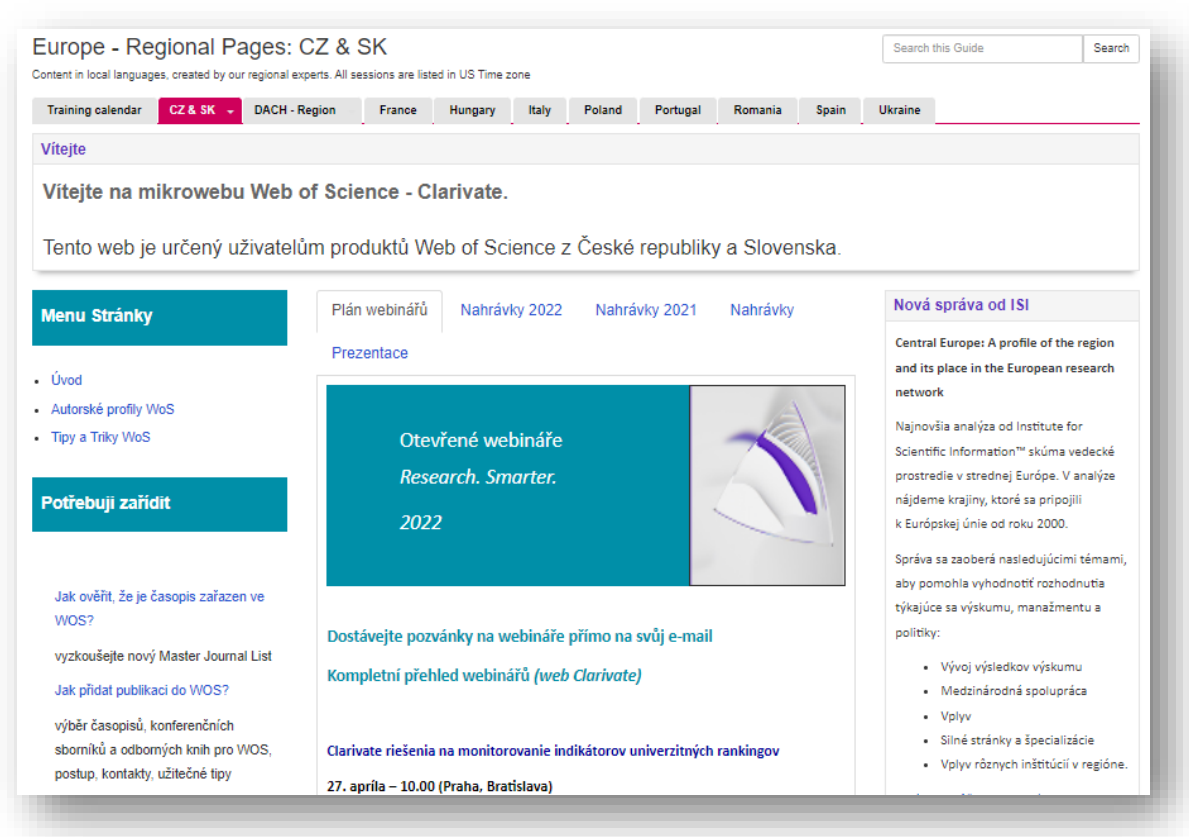

[https://clarivate.libguides.com/europe/cz\\_sk](https://clarivate.libguides.com/europe/cz_sk)

### **Web of Science Learning**

Get all the support and training you need to make the most of your Web of Science products

### Select your product

V

V

-S

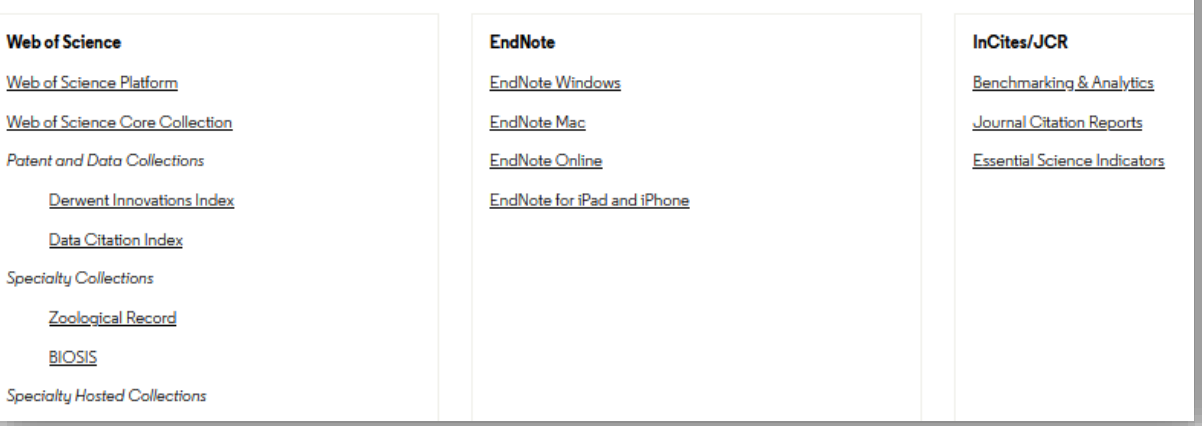

<https://clarivate.com/webofsciencegroup/support/home/>

### Clarivate

## **Customer Service - Available 24x5 [support.clarivate.com/ScientificandAcademicResearch](https://support.clarivate.com/ScientificandAcademicResearch/)**

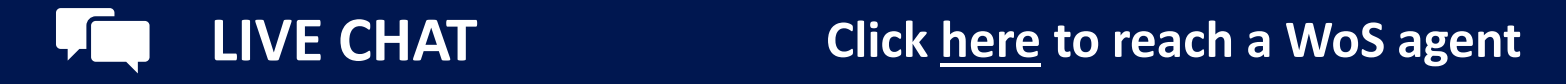

**PHONE Dial +44 8003288044**

**EMAIL or WEBFORM [WoSG.support@clarivate.com](mailto:WoSG.support@clarivate.com) or click [here](https://support.clarivate.com/ScientificandAcademicResearch/s/Product-or-technical-question?language=en_US) to send us a Webform**  $\mathsf{I}\!\!\!\times\!\!\!\!\cdot\!\!\!\!\cdot\;\!\!\!\cdot\;\!\!\!\cdot$ 

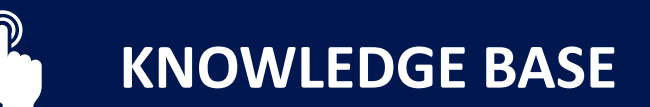

**KNOWLEDGE BASE Click [here](https://support.clarivate.com/ScientificandAcademicResearch/s/topic/0TO41000001zop5GAA/scientific-and-academic-research?language=en_US&tabset-31354=2) to visit our extensive Knowledge Base Links to popular articles include: [Remote Access to WoS](https://support.clarivate.com/ScientificandAcademicResearch/s/article/Web-of-Science-Access?language=en_US), [h-index Information](https://support.clarivate.com/ScientificandAcademicResearch/s/article/Web-of-Science-h-index-information?language=en_US)**

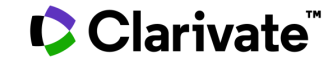

## **Additional Resources**

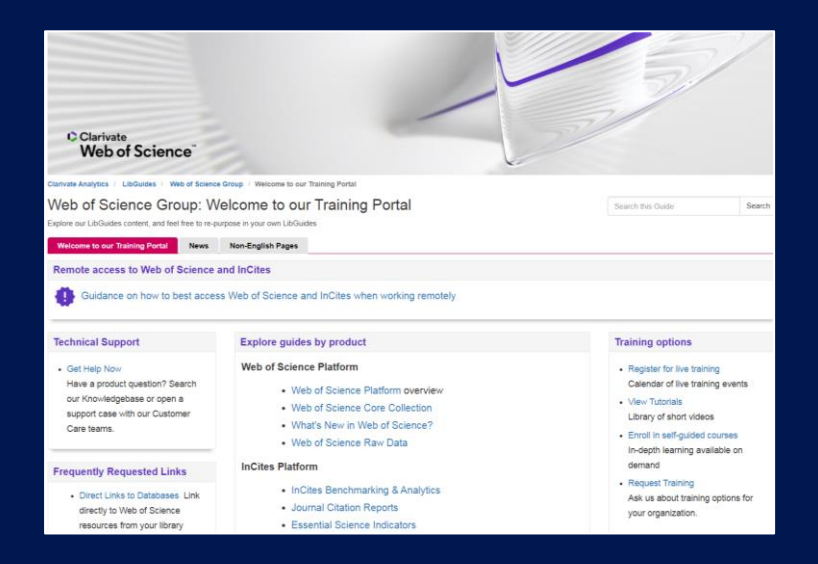

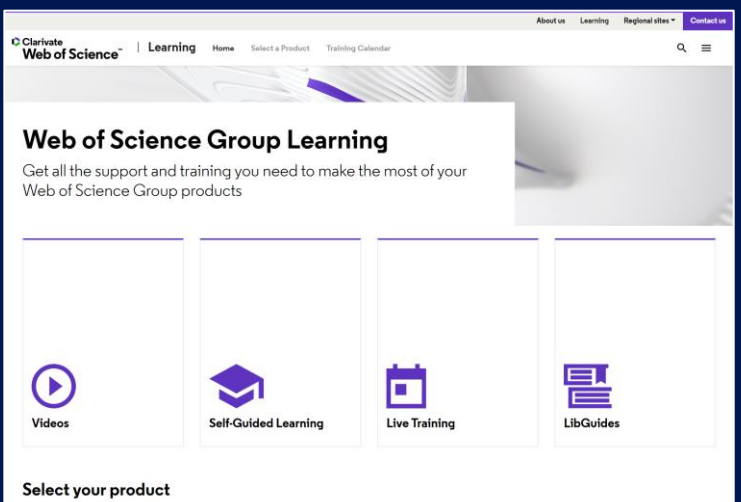

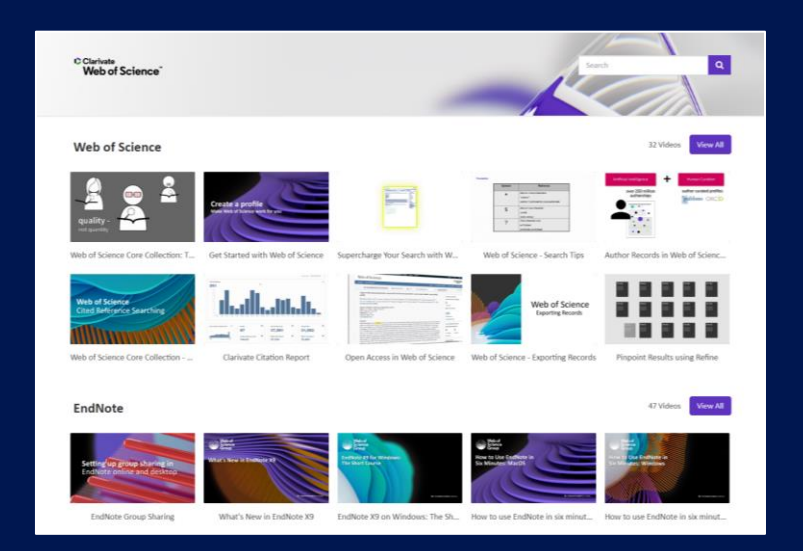

**LibGuides**

**[clarivate.libguides.com/home](http://clarivate.libguides.com/home)**

### **Web of Science Learning**

**<https://clarivate.com/webofsciencegroup/support/>**

**Videos**

**<https://videos.webofsciencegroup.com/>**

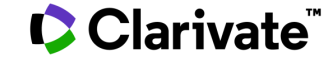

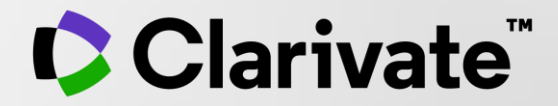

# **Ďakujem**

Enikő Tóth Szász [Eniko.szasz@clarivate.com](mailto:Eniko.szasz@clarivate.com)

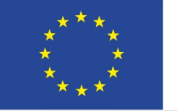

EVROPSKÁ UNIE Evropské strukturální a investiční fondy Operační program Výzkum, vývoj a vzdělávání

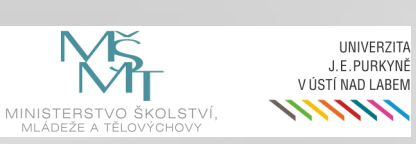

© 2020 Clarivate. All rights reserved. Republication or redistribution of Clarivate content, including by framing or similar means, is prohibited without the prior written consent of Clarivate. Clarivate and its logo, as well as all other trademarks used herein are trademarks of their respective owners and used under license.

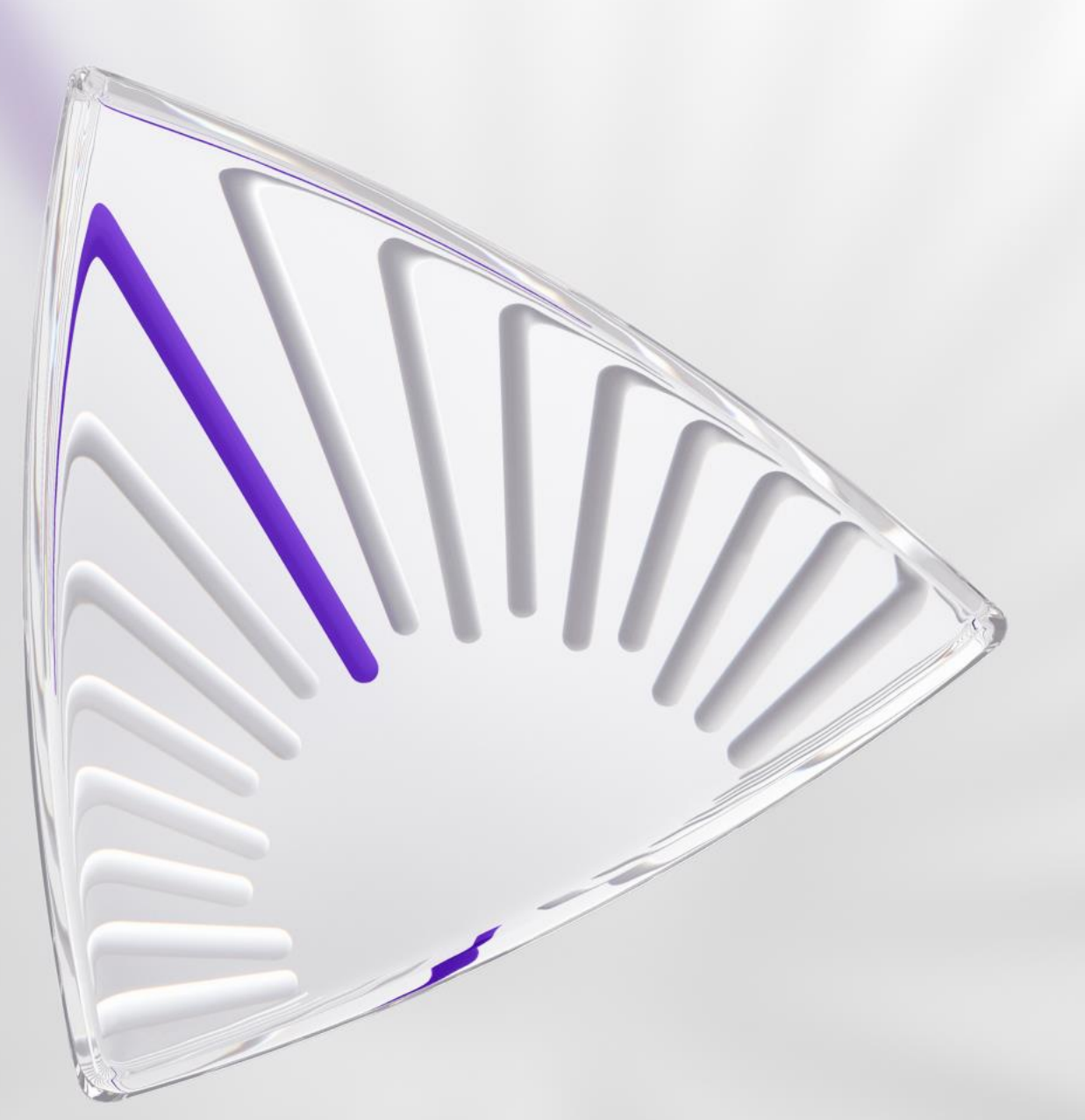